# **Contents**

- $\triangleright$  C++ Function & Parameters, arguments
- Examples

- Ø*return* values
- examples

 $\triangleright$  Using references in C++

# Ex-1: C++ parameter vs argument

#include <iostream> #include <string> using namespace std;

void myFunction(string fname){ cout << fname << "Mogulkoc\n"; } int main() $\{$ myFunction("Yesim "); myFunction("Aybey "); myFunction ("Bartu"); return 0; } 

string fname is : parameter Yesim, Aybey and Bartu: arguments

> Yesim Mogulkoc Aybey Mogulkoc Bartu Mogulkoc

## Ex-2: C++ multiple parameters

```
#include <iostream>
#include <string>
using namespace std;
```
} 

```
void myFunction(string fname, int age){
 cout << fname << "Mogulkoc." << age << " years old. \n\cdot";
}	
int main(){
myFunction("Yesim ", 30);
myFunction("Aybey ", 38);
myFunction ("Bartu", 8);
  return 0;
```
Yesim Mogulkoc.30 years old. Aybey Mogulkoc.38 years old. Bartu Mogulkoc.8 years old.

## Ex-3: return-one parameter

```
#include <iostream>
using namespace std;
```

```
| int myFunction(int x) {
 return 10 + x;
```
} 

```
\vert int main() {
 cout << myFunction(5);
 return 0;
```
## Ex-4: return-double parameters

```
#include	<iostream>	
using namespace std;
```
} 

```
int myFunction(int x, int y) {
 return x + y;
```

```
| int main() {
 cout << myFunction(15, 5);
 return 0;
```
Ex-5: return-double parameters, dependent to the result

```
#include <iostream>
```

```
using namespace std;
```

```
int myFunction(int x, int y) {
```

```
return x + y;
```

```
int main() \{int z = myFunction(15, 10);
 cout << z;return 0;
```
# Pass with reference in C++

We need to this method to develop to change the value of argument.

In this method we use *swap*.

### Ex-6: *swap*

#### #include <iostream> using namespace std;

```
void swapNums(int &x, int &y) \{int z = x;
x = y;y = z;}
```

```
int main() \{int ilkNum = 10;
 int ikinciNum = 20;
```

```
cout << "before swap: " << "\n";
cout << ilkNum << ikinciNum << "\n";
```
swapNums(ilkNum, ikinciNum);

```
cout << "after swap: "<< "\n";
cout << ilkNum << ikinciNum << "\n";
```
return 0;

}

before swap: 1020 after swap: 2010

### Ex-7: Array example

#include <iostream> #include <array> using namespace std; 

```
| int main() {
   array< int, 5 > items = \{ 1, 2, 3, 4, 5 \};
```

```
//yenilemeden önce items'ları yazdır
cout << "items before modification: ";
for (int item : items)
  cout << item << " ";
```

```
//items elemanlarını 2 ile çarp
for (int &itemRef : items)
  itemRef *= 2;
```
 //yenilemeden sonra items yazdır cout << "\nitems after modification: "; for (int item : items) cout  $<<$  item  $<<$  " $"$ ;

cout << endl; } // main fonksiyonu sonu

items before modification:  $1\,2\,3\,4\,5$ items after modification:  $2, 4, 6, 8, 10$ 

## Ex-8: Convert to Celcius to Fahrenheit

```
#include<iostream>	
using namespace std;
int main(){	
   float cel, fah;
   cout << "Celcius: ";
   \sin \gg cel;
   fah = cel * 9/5 + 32;cout << "Fahrenheit: " << fah;
   return 0;
```
 $\left\{\n \begin{array}{ccc}\n \text{Celcius: } & 45\n \end{array}\n \right.$ Fahrenheit: 113

## Ex-9: Adding two matix

#include <iostream> 

using namespace std; 

```
| int main(){
     int satir, sutun, girdi;
```

```
cout << "Olusturulan Matris;\n--> Satir: ";
    cin >> satir;
cout << "--> Sutun: ";
    cin >> sutun;
```

```
int matris1[satir][sutun] = \{\};
int matris2[satir][sutun] = \{\};
int sonuc[satir][sutun] = \{\};
```
## Ex-9: adding matrix-2

```
\text{cout} \ll \text{"} \cap \text{1}. \text{MATRIS} \cap \text{''};for(int i=0; i<satir; i++) {
     for(int j=0; j<sutun; j++) {
          cout << i+1 << ". Satir " << j+1 << ". Sutun: ";
                				cin	>>	girdi;	
          matrix1[i][j] = gridi;	 	}	
}	
cout << "1. Matris Tamamlandi.\n\n";
```
## Ex-9: adding matrix-3

```
\text{cout} \ll "2. MATRIS\n";
for(int i=0; i<satir; i++) {
    for(int j=0; j<sutun; j++) {
         cout << i+1 << ". Satir "<< j+1 << ". Sutun: ";
             cin >> girdi;
         matrix2[i][j] = girdi;
	 	}	
}	
cout << "2. Matris Tamamlandi.\n\n";
```
## Ex-9: adding matrix-4

```
	 	//	İKİ	MATRİSİN	TOPLANMASI	
for(int k=0; k<satir; k++) {
    for(int t=0; t<sutun; t++) {
         sonuc[k][t] = matris1[k][t] + matris2[k][t];
	 	}	
}	
// TOPLAMIN EKRANA YAZDIRILMASI
cout << "Sonuc;\n\n";
for(int a=0; a<satir; a++) {
    for(int b=0; b<sutun; b++) {
         cout \lt\lt "\t" \lt\lt sonuc[a][b];
	 	}	
     cout << endl;
}
```
#### **HW:**

### Write a code for  $E=mc^2$

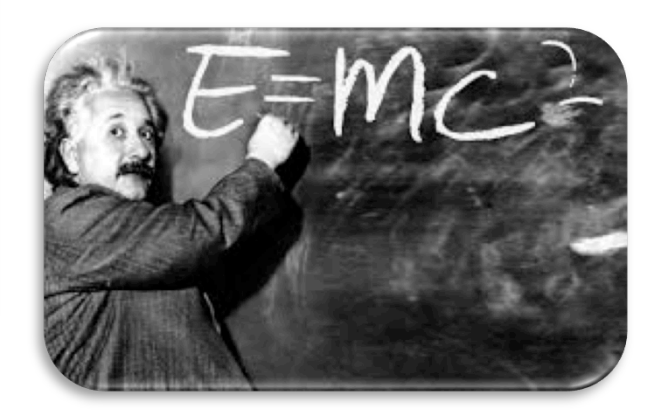

"Computers are icredibly fast, accurate and stupid; humans are incredibly slow, inaccurate and brilliant; together they are powerful beyond imagination."

Albert Einstein